## 公害防止管理者等資格認定講習 が Web で受講できるようになりました

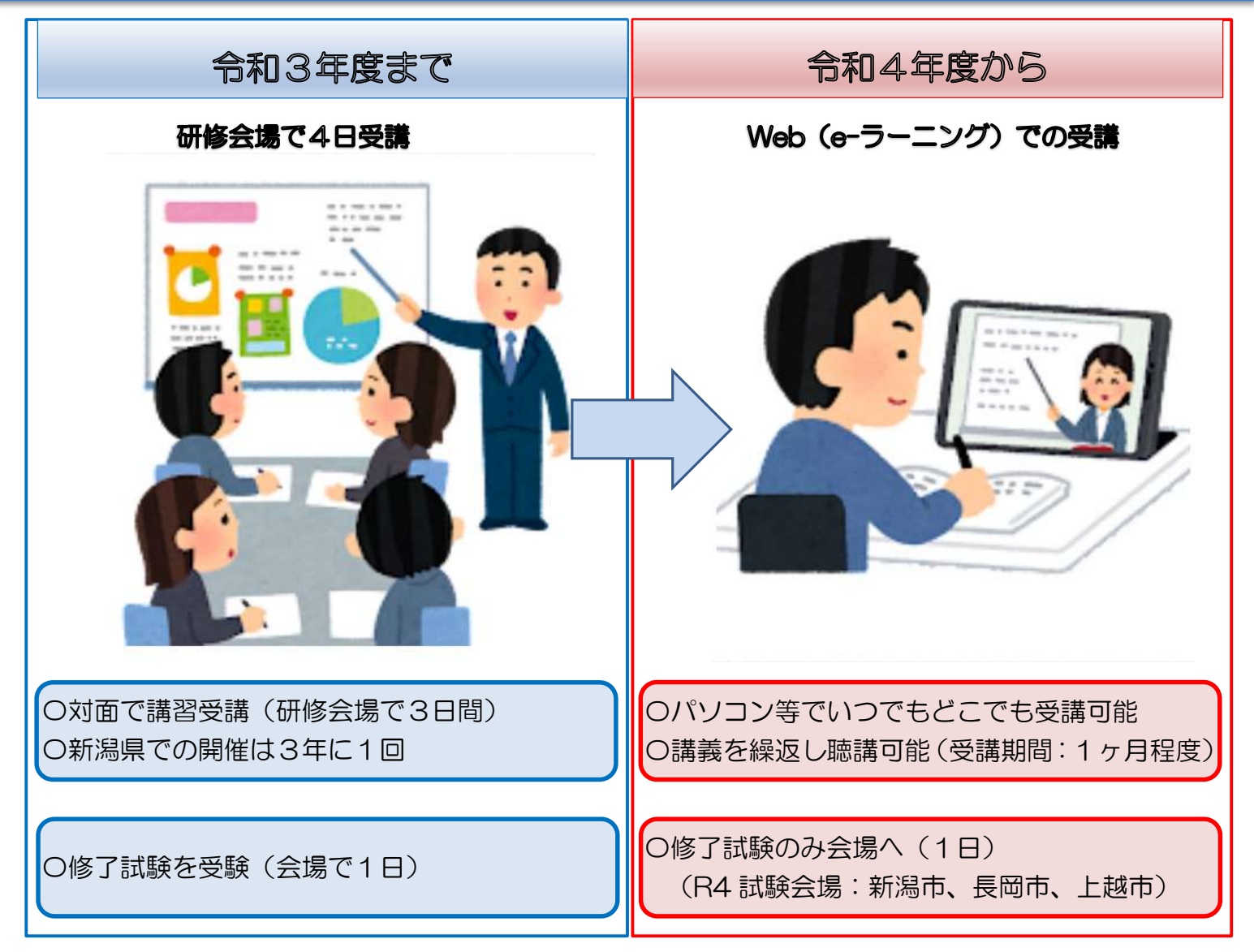

※ 令和5年度の詳細は 10 月中旬頃、一般社団法人産業環境管理協会のホームページで掲載されます。

公害防止管理者等資格認定講習のお申込み・お問い合わせ先 一般社団法人産業環境管理協会 公害防止管理者試験センター TEL:03-3528-8156 https://www.jemai.or.jp/polconman/inquiry/index.html

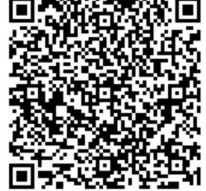

【窓 口】

新潟県環境局環境対策課 TEL:025-280-5154 https://www.pref.niigata.lg.jp/sec/kankyotaisaku/kankyo5.html 新潟県環境保全連合会 TEL:025-280-5154 www.epa-niigata.jpn.org/b/kanrisha.html

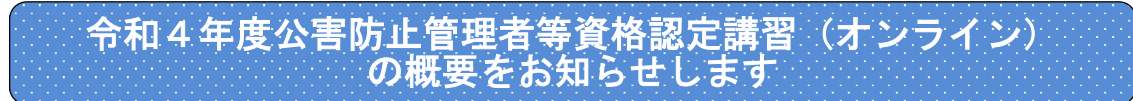

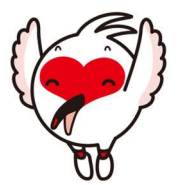

## 【公害防止管理者等資格認定講習の実施方法が変わりました】

公害防止管理者等資格認定講習は、技術資格または学歴および実務経験資格を有する方が、当講習を受講し、か つ、修了試験に合格した場合、公害防止管理者等国家試験に合格した場合と同等の資格が付与されるものです。 (一社)産業環境管理協会により実施される公害防止者等資格認定講習は、令和4年度より認定講習のすべての 区分で、実施方法が、原則、対面講習形式から e-ラーニング(講習) +CBT (修了試験) に変更されました。

## 公害防止管理者等資格認定講習の受講の流れ

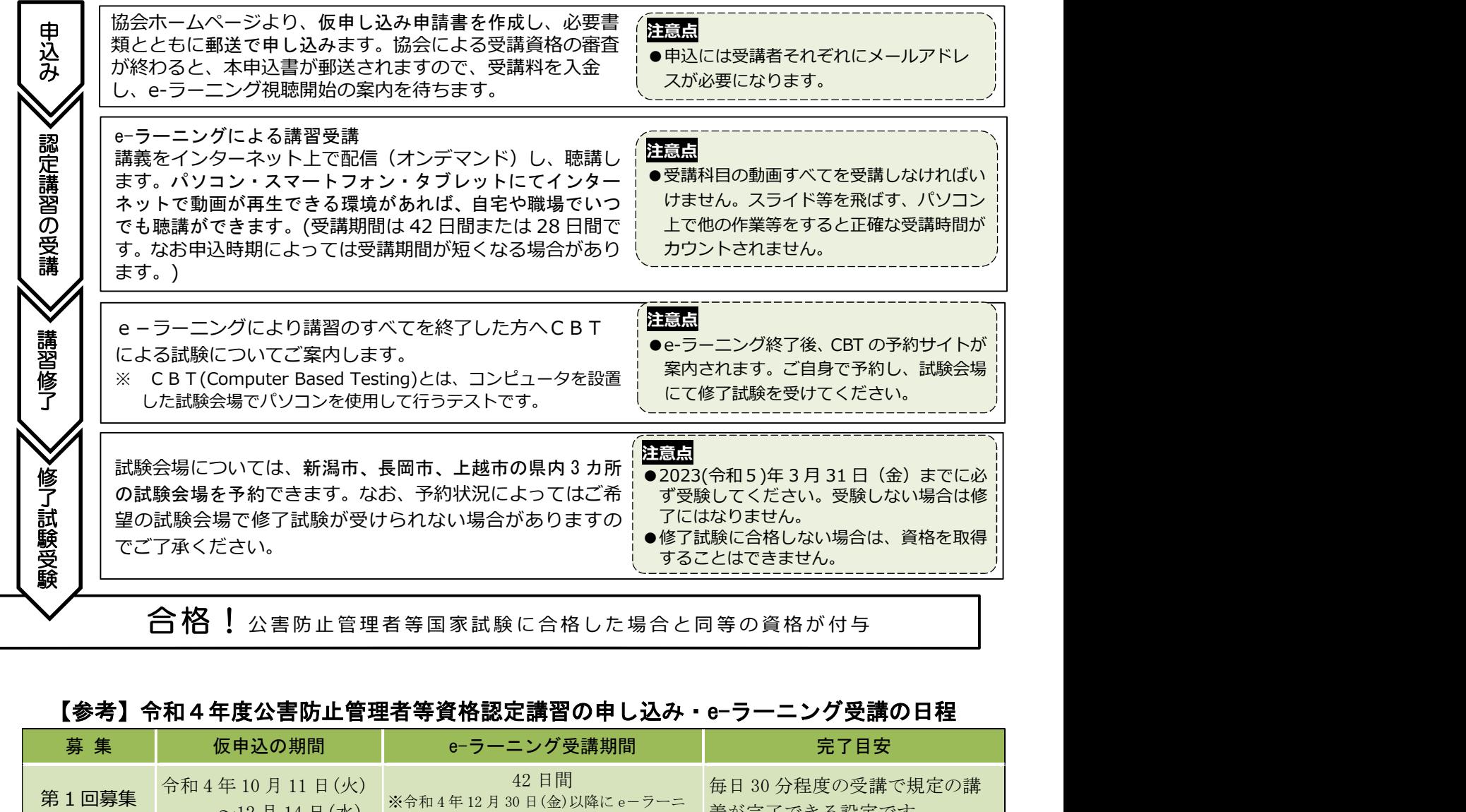

## 【参考】令和4年度公害防止管理者等資格認定講習の申し込み・e-ラーニング受講の日程

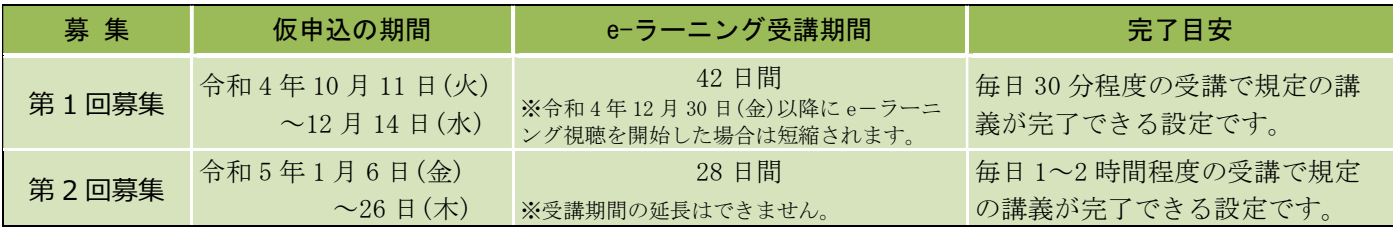